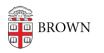

Knowledgebase > Email and Collaboration > Email > Enable a Vacation Responder (Out of Office Message)

Enable a Vacation Responder (Out of Office Message) Stephanie Obodda - 2025-07-04 - Comments (0) - Email

If you'll be away from email, you can update your Vacation Responder setting so people who email you automatically receive a response. You can even set it up ahead of time with the date range of your vacation!

For step-by-step instructions, see the Google Support Article: <u>Automatically reply when out</u> of office or on vacation.